#### **Vol. 17 No. 7, August, 2012 FOREST NEWS Page 1**

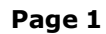

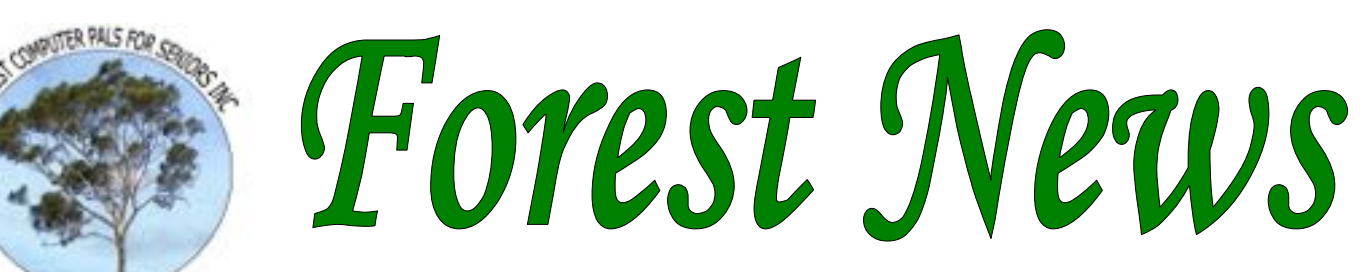

Established 1993

ISSN 1448-2347 (Print Version) 1448-2355 (Online Version)

Editor: Dick Manuell

**Our Web Address:**  http://forestcomputerpals.org.au

**Our Email Address:**  Forestcompals@swiftdsl.com.au

### **Club Location Memorial Hall,**

3 Starkey St. Forestville PO Box 116, NSW 2087 Phone: (02) 9975 7762 Skype: forestmarilyn

### **Contents**

### **Page 1**

- AGM October 25
- Presidential letter
- July Minutes

#### **Page 2**

- Meet Susan Howell
- Jammed Mouse

### **Page 3**

- Trainers and Courses
- Disclaimer
- Important Notices

#### **Page 4**

- About the club
- Trainers information
- Homework
- Welcome to new members
- Q&A coming
- **Astronauts**

#### **Coming events**

Committee August 8th Club meeting Aug 30th (see July N/L for speaker details)

Forest Computer Pals thanks Warringah Council for its support

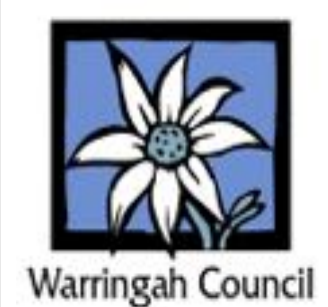

# **Our 20th AGM will be held on October 25**

**Relevant papers are enclosed with this Newsletter\* to give members time to think about the operation of our club. Please bring these papers with you to the AGM. Please also read the letter from our President, in the box below. \* Or in a separate email if editor gets it wrong !** 

#### **Letter from President Colin**

Dear Fellow-members, On October 25, we'll hold our 20th AGM. The members you elected last year will report back to you on their stewardship of the club's assets and their management of the club's affairs. These are important matters, required by regulations and the need for the committee's activities to be transparent at all times.

Are you satisfied with their performance? Are there issues you would like to raise? The AGM is a good forum in which to express your views. A major aspect of the AGM is the election of officers and committee. These volunteers are your representatives. Have they done this to your satisfaction? Would you like to see any changes? Have you considered standing for election and doing your bit to help run our club?

If not, may I suggest you give some thought to trying out for the committee? Chat to any of the present committee members to find out more about what's involved: it isn't very difficult and it helps you to better understand how to run an organisation.

Now is a good time to talk with other members and to maybe try your hand at this interesting and essential task.

Your Faithfully, *Colin Ward***.** 

### **JULY MEETING MINUTES**

The meeting was opened on time as usual by the president and members and guests welcomed. The club currently has 198 members.

The financial position is stable and healthy, with assets of \$16,102.

Colin gave us some useful information all of which is on the club website (http://forestcomputerpals.org.au). We had a lovely afternoon tea, enjoying Marie's fruit cake and it was great to see her back again. We were sorry to hear that Derek Rowland has had a small stroke and wish him well. John Ray hopes to be back on deck quite soon after a very sore shoulder.

**Joan Craymer, our guest speaker and ASCCA newsletter editor,** gave a very imformative lecture on Google blogging (Colin is starting a blog on our website). Joan sent us a copy of what she does to make the pictures small and Colin will eventually put it up but in the meantime our Joan Kohler will copy it and put it on the wall or you could ask me to send you a copy. (sandrabrophey@optusnet.com.au**)**

Joan stated that one has to get a G mail address and password first which you can use as a useful email also when you have to give out your email to any organisation and then are at risk of spam. To get a g mail email address simply go to Google and click on gmail on the second menu line and fill out details. Once that is established you go to the Menu More (same line as g mail) and click on Blogger and can sign in using that email and password and follow the prompts. The picture manager allows you to make your camera pictures much smaller. Everyone thoroughly enjoyed her talk.

(I managed to see John Steen's new computer which he got quite cheaply – just a big screen and no separate control box – and it's a "touch" screen. Beautiful machine and John is very proud of it. He managed, through Colin, to get it wholesale and well under \$1000 and I rushed home and said to my husband that he should get rid of his bomb and get a new one as this one should stand the test of time! (However one should keep in mind that everything is in the one unit and individual components may not be easily replaceable)

*Thank you Sandra for that report.* 

### **Meet Susan Howell, a Wednesday Trainer**

In a very frank interview, Susan Howell shared with us her views on computing at Forest Compals. Thank you Susan, for telling us your story. Here are our questions and Susan's robust replies:

## **What prompted you to become a member and then a trainer at Forest Compals?**

I became a member to improve my computer skills so I could help others to use computers successfully.. When I retired from Westmead Hospital as Head of Orthodontics, my husband suggested that I become a trainer. I did not think that I knew enough to be a trainer, but he believed that I would pick it up as I went along and he was right. I find being a trainer s stimulating and very satisfying. It can also be quite frustrating sometimes. For example, when a member does not practise on the computer at home and I need to teach him/her the same things over and over.

## **Where did you develop your computer skills?**

I used to be a Lecturer in Orthodontics and had a secretary who used a computer. I did not have the time or need do it. In 1998 I was invited to give a talk in one of the teaching hospitals in London, and another one in Malmo, Sweden. Slides to accompany lectures used to be made in one of the hospital departments. This time I was told that I would have to make them myself. So I taught myself to use Power Point. Perhaps not the easiest way to learn to use a computer, but I was very proud of that presentation. My husband was already a member of Forest Compals so I too joined to learn word processing and other computer skills.

## **Did you apply those skills in your job? If so, how?**

The only thing that I did on the computer in my work was to use Power Point to make slides to accompany my lectures.

**How long have you been a trainer?** I became a trainer in 2001.

## **What's your favourite program?**

I am not sure that I have one. I enjoy using Google to find out about things I am interested in. I also book flights and accommodation online before travelling overseas and in Australia. I also buy a few things online to save money.

## **Is there anything that bugs you with computers?**

So many things can go wrong on the computer, sometimes I get quite exasperated. I am very grateful to Ken Moorley and Colin Ward, who usually manage to help me fix any problems I have.

## **Do you have a message for members about computing?**

Using the computer is an enjoyable way to keep your brain active. To become reasonably competent, you must practise what you learned during your sessions at Forest Compals.

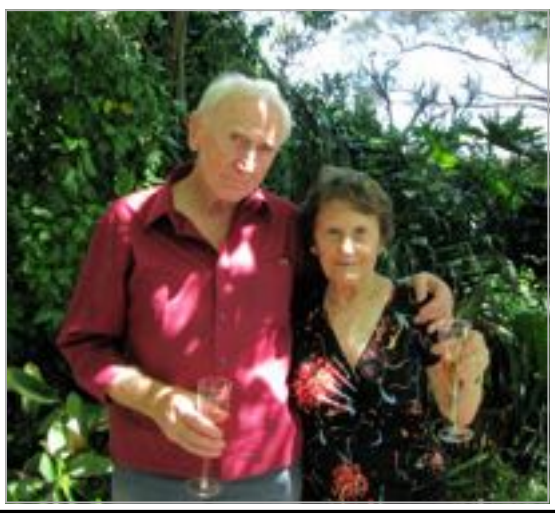

Susan and Stanley at home in their pleasant garden, celebrating life together

## **Did you hear about the young lady**

who rang the Help desk to complain that her printer wouldn't work? The techo said, "What's wrong with it?" She replied that the mouse was jammed and the techo said "Rubbish—there's no mouse connected to the printer!" She said "You bet there is—I'll send you a picture". You can see the picture she sent on page 4, but you can't see what the techo said when he saw it!

#### **TRAINERS AND COURSES**

**There are about 20 trainers assisting club members at present and their help is greatly appreciated. Trainers agree that teaching fellow members how to use computers is very rewarding, not only because they are helping others, but particularly because they learn so much more about computing.** *Perhaps you would like to become a trainer? The club runs a special course to "train the trainer". Please contact any trainer or Darrell Hatch, our Training Coordinator, for more details.*

**Derek Rowland: Is ill and will be absent for some time.** (We all wish him a speedy recovery). At the time of going to press, Friday afternoon training is temporarily suspended.

**If you normally train on Friday afternoons, please call the office before attending.** 

#### **INTRODUCTION TO OUR CLUB AND COMPUTER BASICS**

**Darrell Hatch:** Darrell runs a basic course for newcomers on selected Saturdays, (usually the last Saturday in the month), from 9.30 to 1130 am. It's easy to follow and a good starting point. Please put your name on the list at the club office to register for attendance. All members welcome.

#### **MS EXCEL SPREADSHEETS**

**Malcolm Fell** offers training in MS Excel on an appointment basis. Please Email him on mmfell@optusnet.com.au for more information.

#### **COMPUTER MAINTENANCE**

On Wednesday afternoons, you may bring your troublesome control tower or laptop to the office, when

**Colin Ward** may be able to suggest a solution to your problem, or make an adjustment. Appointments are necessary for this often lengthy procedure.

#### **GENEALOGY**

**Anna Karalus** will help you get your family tree in shape, among other things. Anna trains on Thursday mornings

#### **DIGITAL PHOTOGRAPHY**

**John Robinson:** attends from 10 am to noon on Wednesdays (hourly sessions) to help you get your camera images into in Photo programs or to run Picasa.

### **THE COURSE YOU WANT IS NOT ON THE LIST?**

*If there is a computer topic you'd like us to teach, please tell Darrel Hatch and he'll see what can be done to meet your need.* 

#### *DISCLAIMER*

*All information supplied in the N/L, or by trainers, is believed to be sound, but we cannot guarantee it. Members must satisfy themselves whether or not to use that information. Similarly, the club cannot accept responsibility for any damage that occurs to members' equipment while using that equipment on club premises.* 

## **IMPORTANT NOTICES**

#### **Please Record Your Attendance and Departure Times**

Most of us remember to **sign in** on arrival at the club office but sometimes some of us depart without recording our **time out** and our **signature**. It is important to record this in the attendance book please.

#### **SUBSCRIPTION REMINDER**

The Joining fee is \$25, with quarterly subscriptions of \$25.00, payable in advance for the periods Jan-Mar, Apr –Jun, Jul-Sep and Oct-Dec; or an Annual Fee of \$70.00, for a 12 months period, commencing at the beginning of any of the quarterly periods mentioned. The address label on mailed newsletters will advise when subs are due.

If you receive your newsletter by email, reminders are *they are not listed on the booking sheets).*  emailed just before your subscription expires. When paying, please put your cheque or cash in an envelope Would members who have booked time and cannot keep with your name and number on it and hand it to a train- the appointment please phone as early as possible to er or office assistant to record it in the diary and put it in allow others to utilise the vacant place. the cashbox. Alternatively, post it (cheques only) to:

The Treasurer, Forest Computer Pals for Seniors, PO Box 116, Forestville 2087, or make an EFT payment directly

to Forest Computer Pals for Seniors Bank Account. For further information the Treasurer's email address is: treasurer@forestcompals.org.au

#### **Members Training/Appointment Calendar**

Members are asked to print their **First** and **Family Names** on the appointment schedule so that, if a trainer needs to contact them for any reason, their identity will be clear.

*Members may book ahead for tuition for one hour session each week. However, if a member wishes to have extra tuition that member may, on the day they wish to attend, phone the club and if there is space available then, and only then, they may book extra time. (This requirement does not apply to Special Group courses as* 

#### **ABOUT THE CLUB**

Through mutual help we assist|am members to develop or improve their computer skills, including using the Internet. We do this in a relaxed environment where we also enjoy fellowship and exchange of ideas. We operate on a minimum budget and are very dependent on wed prompt payment of members' subscriptions to maintain this objective.

The club is a founding member of the Australian Seniors Computer Thu Clubs Association (ASCCA). The work of our club is voluntary and it depends mainly on its members for its resources in management and Fri training.

#### **APPLYING FOR MEMBERSHIP**

Enquiries from prospective members are welcome. Please call the club office (9975 7762) or the Membership Coordinator (Reg Flew, 9971 0325) for more information.

#### **ASTRONAUTS**

The answer to July's question is:

*They gather at the Space Bar of course!* 

### **Coming soon**

Our webmaster is developing a **Q&A** section for the club website that will allow readers to ask Questions via the site at any time, with Answers appearing soon after. In the meantime, if you'd like to get warmed up for the new service, we'll try and answer any computer

based questions here in the Newsletter.

So try us out folks, we have a team waiting for your difficult questions.

#### **WELCOME TO NEW MEMBERS**

We are pleased to welcome the following new members to our club and wish them as they explore the fun (and sometimes frustration!) of the computer world:

*Katherine Miller, Edna Hovian, Anna Wong, Susan Stevens, John Grafitti, Carmen Cook, Trevor Newton and Bev Dauth.* 

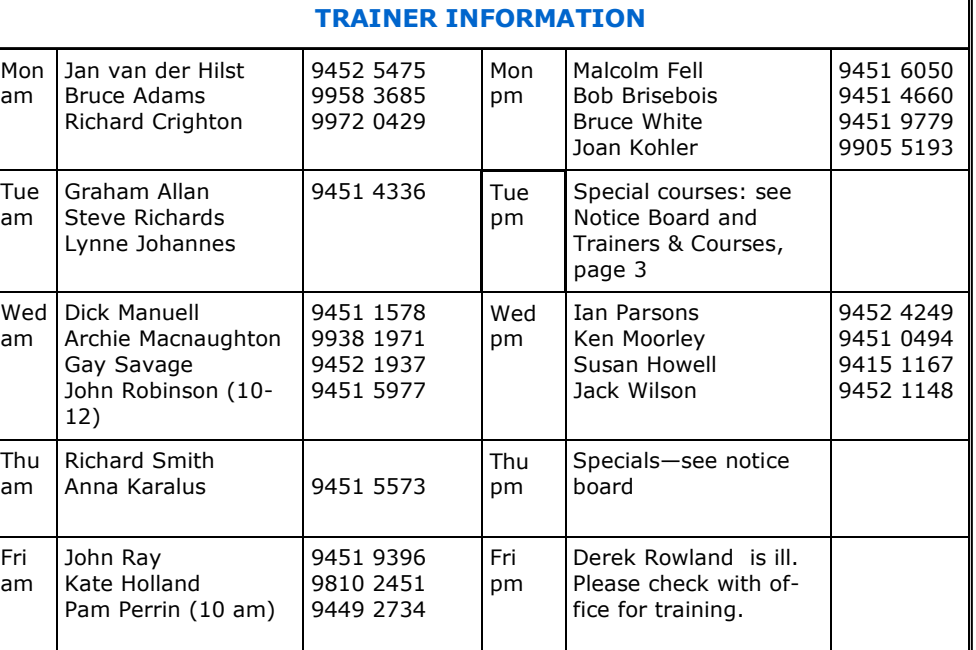

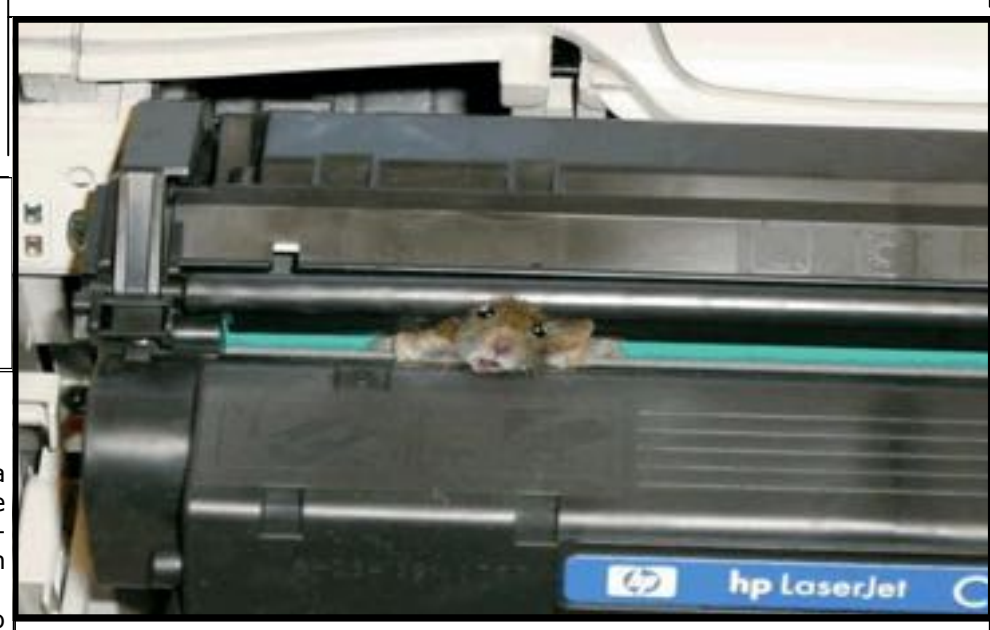

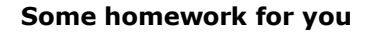

 $\bigcap$ 

Ken Moorley will be the speaker at the August meeting. If you would like to get the most out of this meeting, do have a look at these two websites for good info on Ken's topic (What is cloud storage and who can use it?):

#### **http://windows.microsoft.com/en-HK/ skydrive/any-file-anywhere**. The second site is a video: **http://windows.microsoft.com/en-HK/ skydrive/home**